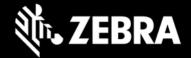

# **OEMConfig 11.5**

### Release Notes - November 2022

## **Highlights**

- Added support for Google iFrame framework
- Support for MX 11.5 features

# **Device Support**

- Supports all Zebra devices running Android 7.x Nougat, Android 8.x Oreo, Android 10 and later
- Device support dropped with this release: None

## **New in OEMConfig 11.5**

- Managed Configurations defined as a choice type will add "Do Not Change" as the first choice with the corresponding value as defined in the managed config.
- Managed Configurations defined as a string type will add a default value of "" (empty string)

#### Now supports the following MX 11.5, adding the following major features:

#### Access Manager:

 Control permission to bind the notification listener, the Android service that receives system calls relating to notifications.

#### Bluetooth Manager:

 Select the default set of peripherals to consider when the device evaluates Silent Pairing Rules created with the Remote Device Action parameter.

### DevAdmin:

 Control installation notifications when the Device Owner installs, uninstalls or upgrades apps.

### • Enterprise Keyboard Manager:

- Display the microphone tab for selecting voice input.
- Select the microphone tab as the Preferred Tab whenever EKB is invoked.
- Control the keyboard width and keyboard height when the soft input panel is displayed on an external monitor.
- Introduction of voice tab feature to support Speech-to-Text.

#### Hosts Manager:

 Set a Device Name for a device to simplify identification by apps, device users, administrators, etc.

#### SD Card Manager:

 Control whether the device user is prompted to interact with an SD Card newly inserted into the device.

#### Settings Manager:

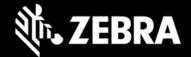

Control whether the device user can change the browser app used for viewing web pages.

#### Touch Manager:

 Set the Device Type as 6375 platform and set Touch Modes for 6375-platform devices such as the ET40 and ET45.

#### USB Manager:

Control which USB peripherals can be used by the mobile device when in Host Mode.

#### Wi-Fi:

- Select Country codes for Azerbaijan, Bangladesh, Ghana, Gibraltar, Guernsey, Kosovo, Kyrayzstan, Moldova, Senegal and Uganda.
- Set RF Band Selection to enable 2.4GHz and 6.0GHz bands to operate on the device.
- Select an RSSI Roaming Threshold and RSSI Delta Value to help improve the Wi-Fi user experience while roaming.

#### UI Manager:

Select default browser app to use for viewing web pages on the device.

#### Wireless Manager:

- o Select whether airplane mode should be forced off after a predetermined amount of time.
- o Set the amount of time (in minutes) after which airplane mode will be turned off.

## **Usage Notes**

- OEMConfig can now be downloaded from the Google Play store.
- EMM developers in partnership with Google must download the OEMConfig app from the Google Play store, from which they can extract the OEMConfig restrictions for application to Zebra devices.
- OEMConfig is built with Android API level 30.
- OEMconfig can be tested using this broadcast intent:

```
adb shell am broadcast -a
com.android.vending.APPLICATION_RESTRICTIONS_CHANGED -n
com.zebra.oemconfig.common/.BootCompleteReceiver
```

### **Known Issues**

 [SPR46299] A precedence issue sometimes causes an unintended value to be saved in one or more bundle groups of a bundle\_array.

## **Important Links**

- OEMConfig documentation
- MX documentation

## **About OEMConfig**

Zebra OEMConfig is an administrative tool for configuring Zebra Android devices using Android Managed Configurations. To configure a feature for which no Android Enterprise API is available, Managed Configurations is the only available method based on publicly available specifications developed by Google and the Android

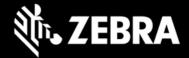

community. OEMConfig interfaces with Zebra's Mobility Extensions Management System (known simply as MX), an XML-based communication framework for managing the capabilities and behaviors of Zebra Android devices.

Over time, many of the capabilities once available only through proprietary mechanisms such as MX have been added by the Android development community. Starting as "Android for Work," these capabilities are now available as "Android Enterprise" APIs or Android Managed Configurations, both of which are based on publicly available specifications. Zebra is adopting both as part of the natural evolution of its device management system.

OEMConfig provides a single interface for managing Zebra Android devices regardless of the underlying APIs required to get the job done. OEMConfig works through Android Enterprise APIs when possible and uses Managed Configurations when no Android Enterprise API is available.

OEMConfig and the Zebra schema are available from the Google Play Store and must be used together to configure Zebra Android devices. The Schema defines the functions available for configuration and provides the data necessary to present the corresponding data-driven UI for configuring those functions. This mechanism allows Zebra to make a new Schema available as soon as new features are developed.